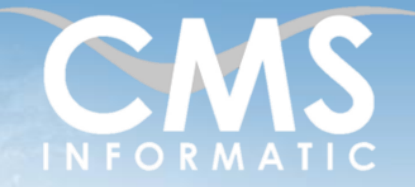

# **Microsoft Partner**

Publisher

#### **Objectifs pédagogiques :**

A l'issue de la formation les participants seront capables d'utiliser couramment Publisher et de concevoir des publications simples.

**Durée :** 2 jours (14 h) **Prérequis :** Connaissances de Windows

**Public concerné :** Tout public

**Tarif HT/jour\***

435 €

\*Tarif non applicable si accordscadres client ou coaching

# Contenu de la formation

#### Introduction

- Accueil, présentation du formateur, de la démarche, des modalités de réalisation
- Présentation des participants et de leurs attentes
- Rappel des objectifs définis, validation par les participants
- Approche de l'outil et de méthodes de travail liées à son utilisation

#### Présentation et environnement de Publisher

- Qu'est-ce que la PAO ?
- Principes de l'impression professionnelle
- Interface et fonctionnalités générales
- Les modèles

#### Mise en page/Impression

- Les pages
- Les repères et règles
- L'impression

#### Gérer les pages maîtres

- Passer du premier plan à l'arrière-plan
- Exploiter les en-têtes et pieds de page
- Numéroter automatiquement les pages

## Définir les couleurs

- Choisir des couleurs harmonieuses
- Personnaliser un jeu de couleur

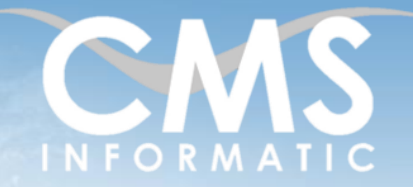

# **Microsoft Partner**

# Publisher

#### **Objectifs pédagogiques :**

A l'issue de la formation les participants seront capables d'utiliser couramment Publisher et de concevoir des publications simples.

**Durée :** 2 jours (14 h) **Prérequis :** Connaissances de Windows

**Public concerné :** Tout public

**Tarif HT/jour\***

435 €

\*Tarif non applicable si accordscadres client ou coaching

## Utiliser les cadres Texte

- La saisie et modification du texte
- Gérer les propriétés d'un texte
- Les styles

## Insérer des images, des dessins et des objets

- **EXEC** Dessiner et gérer des formes simples
- Organiser avec précision les objets
- Où trouver les ressources utiles ?

## Créer un catalogue automatique ou réaliser un publipostage

- **EXECT** Les prérequis pour alimenter automatiquement une publication
- Créer un catalogue
- Gérer des images dans un catalogue
- Créer un publipostage

# Clôture de la formation

- Récapitulatif
- Conseils, trucs et astuces
- Fiche d'évaluation, synthèse
- Récupération par les participants des fichiers travaillés et des exemples traités

TEL. 01 64 86 42 42 – FAX 01 64 46 10 06 – Email [: admin@cms-informatic.com](mailto:admin@cms-informatic.com) SAS au capital de 90160 € - R.C. EVRY 331 737 395 - N° Siret 331 737 395 00037 - Code APE 8559A - N° d'immatriculation Préfecture IDF 11910064691 – Année 2024

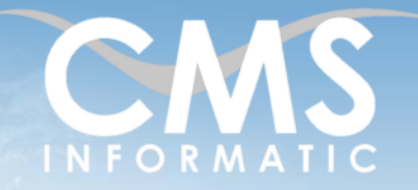

# **Microsoft Partner**

# Publisher

#### **Objectifs pédagogiques :**

A l'issue de la formation les participants seront capables d'utiliser couramment Publisher et de concevoir des publications simples.

**Durée :** 2 jours (14 h) **Prérequis :** Connaissances de Windows

**Public concerné :** Tout public

**Tarif HT/jour\***

435 €

\*Tarif non applicable si accordscadres client ou coaching

## Les méthodes et critères d'évaluation pédagogique

La constitution des groupes homogènes s'établira à partir d'un outil d'évaluation. L'évaluation permettra d'avoir un premier aperçu du niveau de l'apprenant, de ses connaissances et de ses attentes pour la formation appropriée.

Une approche pédagogique sera réalisée par le formateur avant le début de la formation, afin d'adapter le contenu du programme pour répondre aux attentes des apprenants.

Une attestation est fournie à l'apprenant à l'issue de la formation validant les connaissances acquises lors de la formation.

#### Les méthodes pédagogiques

Chaque thème du programme sera accompagné d'ateliers pratiques avec suivi et assistance personnalisée.

Les ateliers pourront être réadaptés en fonction des propres modèles des participants.

## Le suivi et les moyens pédagogiques

Un support de formation sera transmis à chacun des participants, reprenant les principaux thèmes de la formation réalisé sous forme de captures d'écran et d'explications de texte.

Les apprenants repartent à l'issue de la formation avec les fichiers travaillés pendant la formation ainsi que les coordonnées du formateur, ce qui leur permettra d'échanger avec ce dernier et de lui poser toute question relative à la formation suivie sans limitation de durée.

Une feuille d'émargement est signée par les stagiaires (matin et après-midi) chaque jour de la formation, afin d'attester de leur présence.

#### Les moyens techniques

Salle équipée avec un poste par personne, un tableau blanc, un paperboard, un accès wifi et un vidéo projecteur.

## Les prérequis nécessaires au passage de la certification

Aucun prérequis pour cette certification.

**C.M.S. INFORMATIC**